VI.7-SYSTEM-MAXERROR PROGRAM REORDER COMMAND MAXERROR

## Purpose

Command MAXERROR sets the maximum number of errors allowed before program execution is stopped.

## Input Data

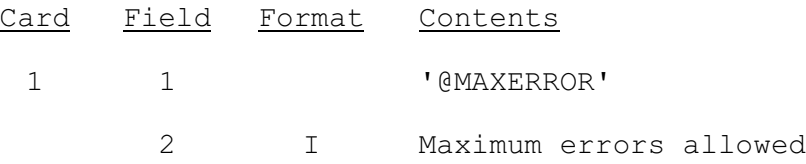